## Importing dBase-file with import-wizard into Base.

The following table shows a part of the file, that should be imported:

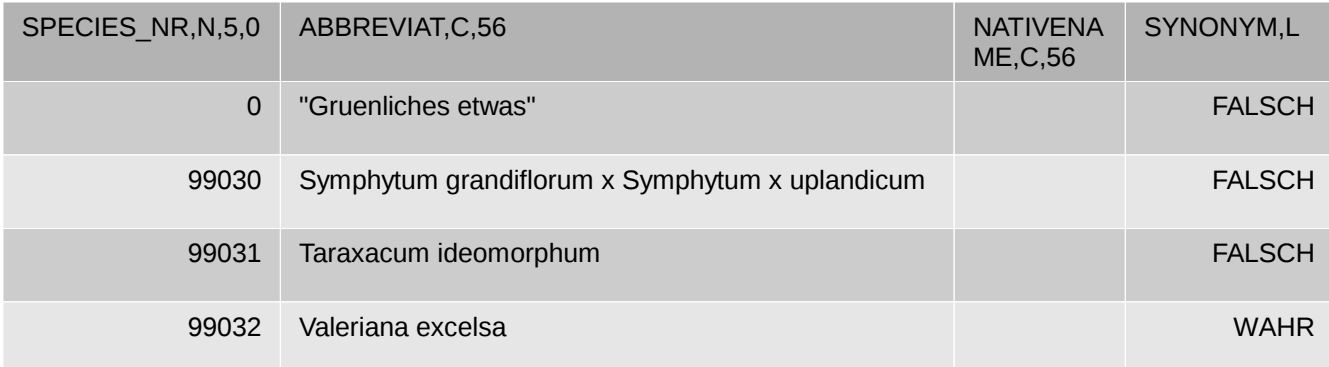

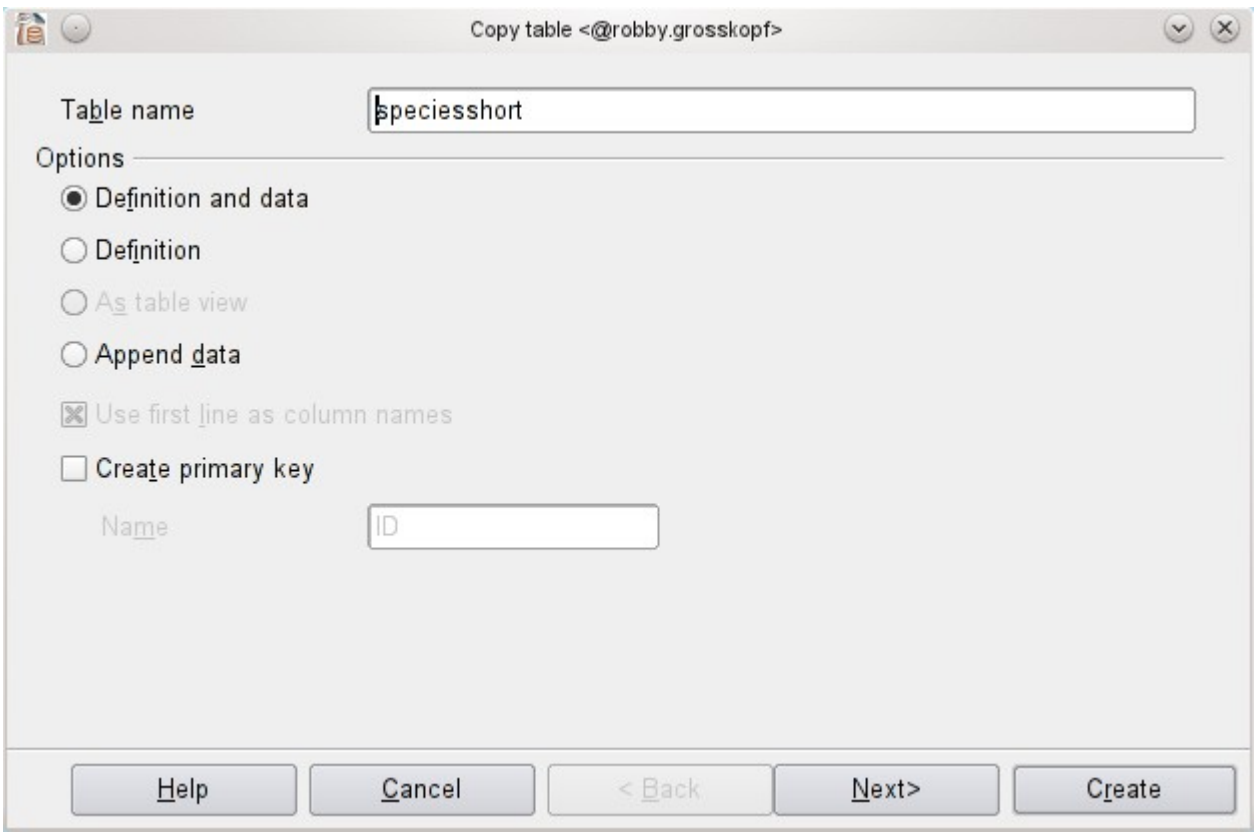

Definition and data should be imported.

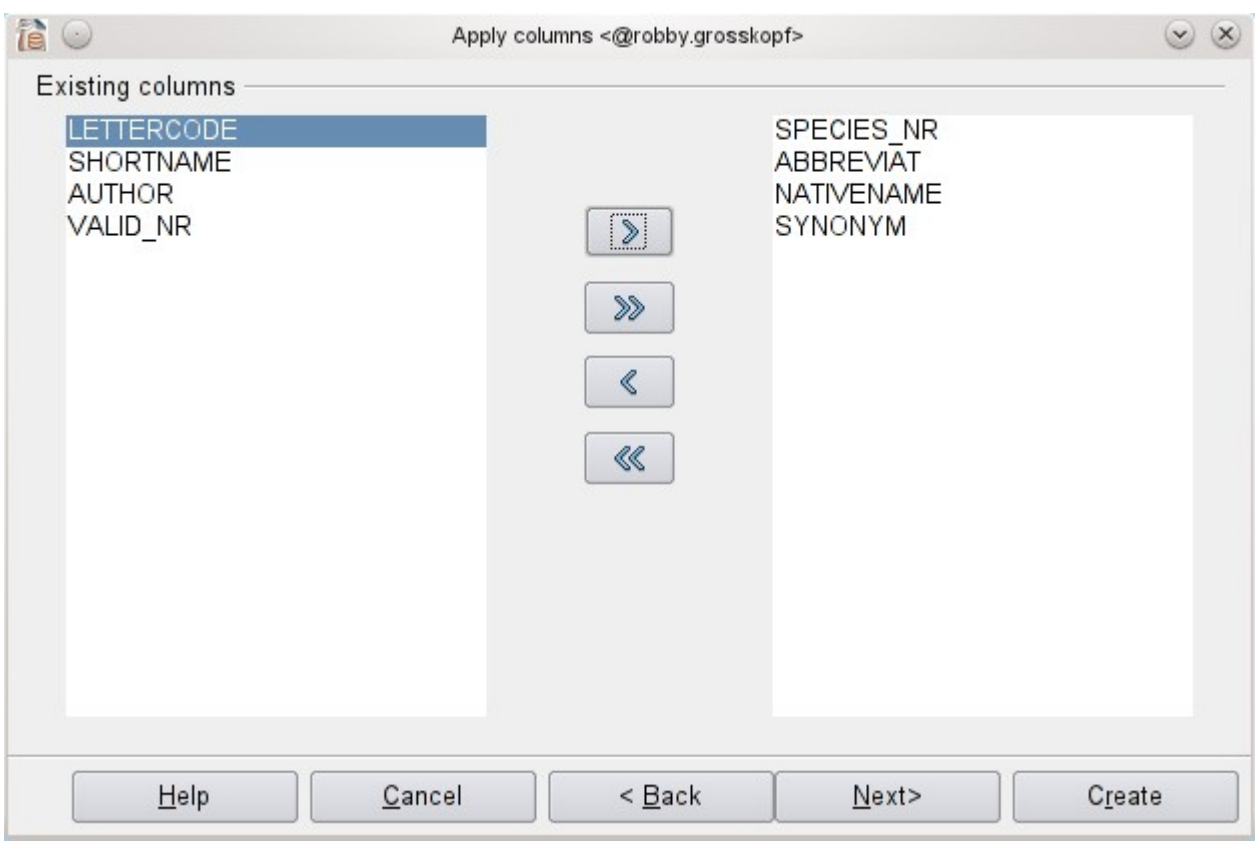

The fields were selected.

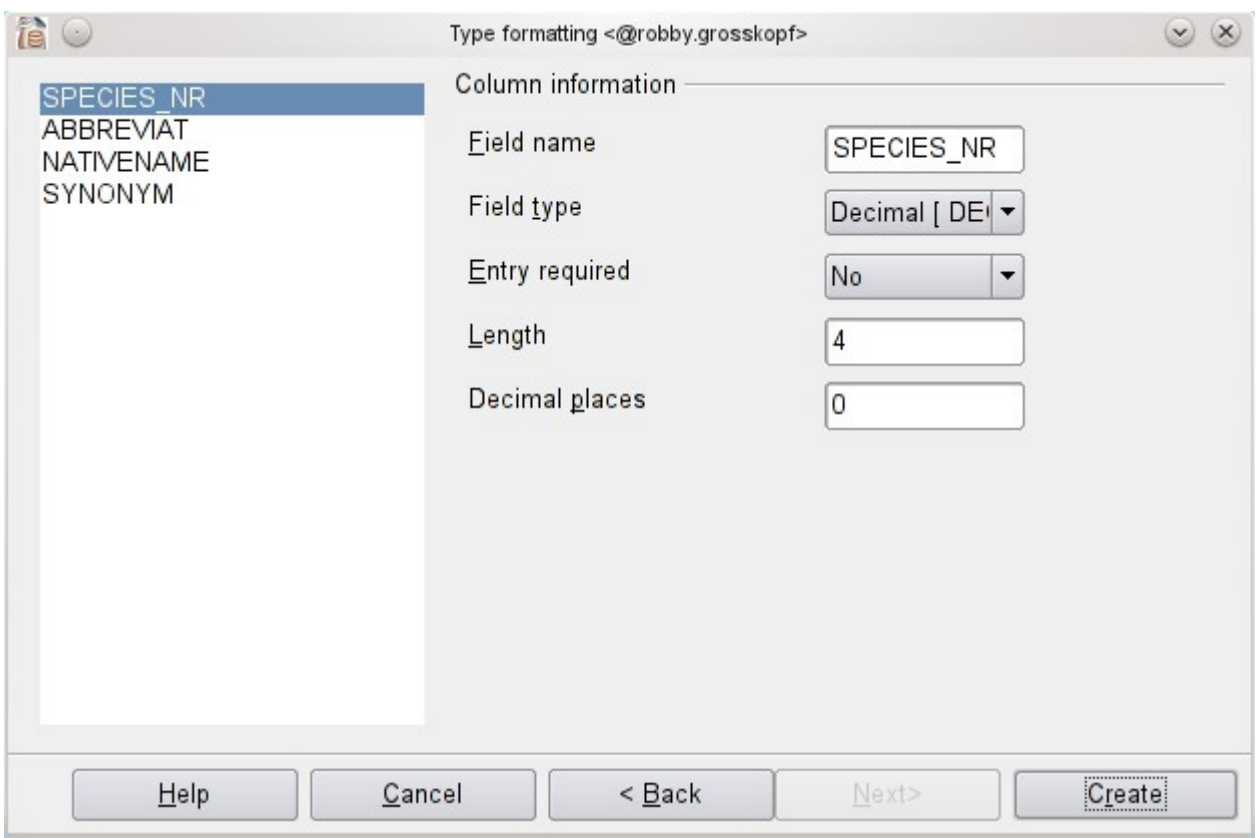

The field-types were controlled.

Notice: The wizard chooses Decimal, Length 4 – but the field-Description is N, 5. This must be corrected.

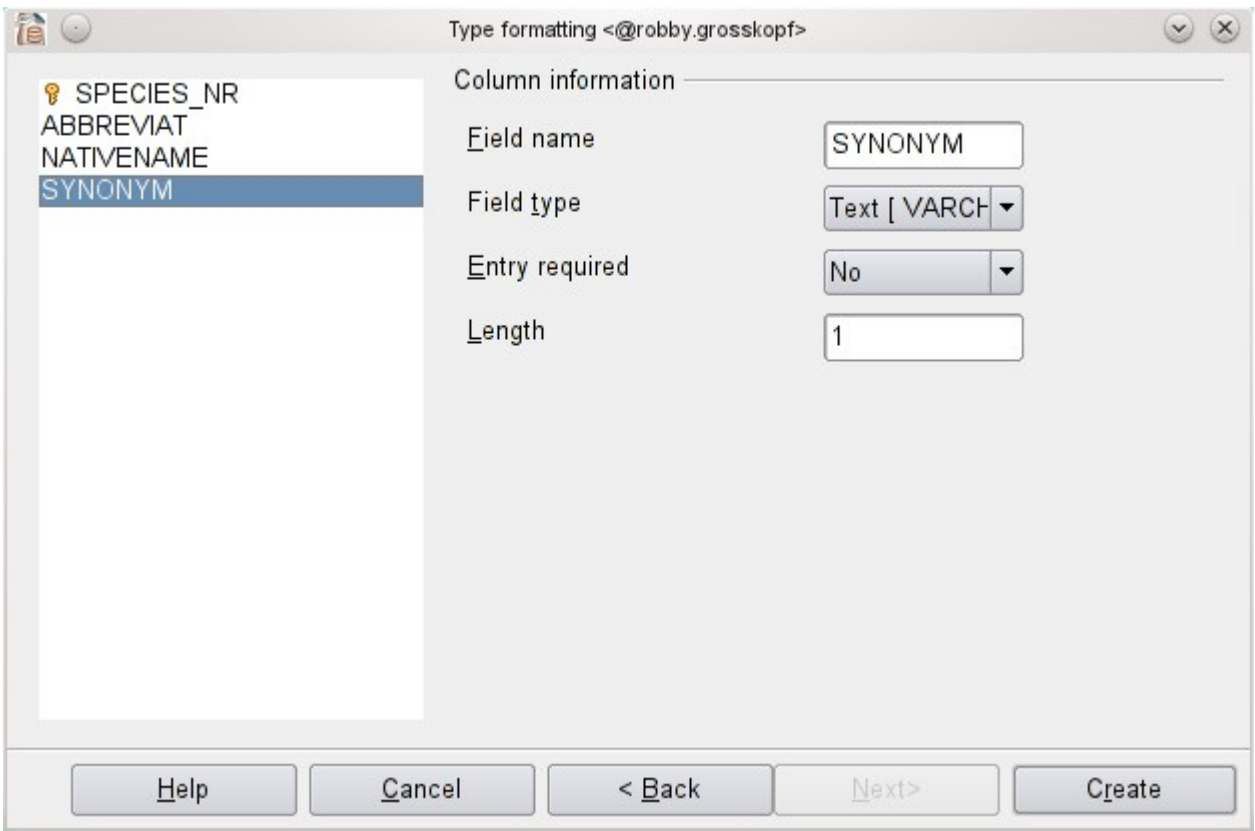

The primary-key has be defined.

Notice: the filed-type of tihs field is set to Text. In the dBase-Table it is L, which mean a boolean.

I have to change this.

The same behaviour you could find, for example, with a field N,8,2 . This field would be set to Decimal 6,2.